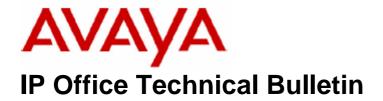

**Bulletin No: 89** 

Date: 19 December 2007

Region: Global

# General Availability (GA) of the IP Office 3.2 Q4 2007 Maintenance Release

Avaya is pleased to announce the availability of the IP Office 3.2 Q4 2007 Maintenance Release Software. This is a scheduled maintenance release addressing a number of field issues found in the IP Office 3.X releases.

## 1 Overview

This maintenance release incorporates new software and CDs for IP Office Core Switch 3.2(61), Voicemail Pro 3.2(36), Conference Center 3.2(15), User CD 3.2(37) comprising of SoftConsole 3.2(34) and Phone Manager 3.2(36). IP Office 3.2(61) should be used for all 3.1 upgrades or new installations, except those where DT terminal support is required, where 3.0DT should be used. The IP Office 3.2(61) software and associated applications can be downloaded from the Avaya Support Website:

#### http://support.avaya.com

This software is for use with the IP Office IP 403, IP 406, IP 406V2, IP 412 and the IP Office Small Office Edition.

The contents of the Admin CD are:

| Delivered Software or Package                     | Version |
|---------------------------------------------------|---------|
| IP Office Firmware                                | 3.2(61) |
| Manager                                           | 5.2(61) |
| SysMonitor                                        | 5.2(61) |
| UpgradeWiz                                        | 5.2(61) |
| CallStatus                                        | 4.0.3   |
| 4610, 4620, 4621, 5610, 5620, 5621 Phone Firmware | 2.3     |
| 4601, 4602 Phone Firmware                         | 2.3     |
| 4601+, 4602+, 5601+ and 5602+ Phone Firmware      | 2.3     |
| 4606, 4612 and 4624 Phone Firmware                | 1.8.3   |
| 4625 Phone Firmware                               | 2.5.22  |
| 5601, 5602 Phone Firmware                         | 2.3     |
| 2410 Phone Firmware                               | 5.00    |
| 2420 Phone Firmware                               | 5.00    |

COMPAS ID 132625 Page 1 of 6

| Delivered Software or Package           | Version |
|-----------------------------------------|---------|
| 5410 Phone Firmware 5.00                |         |
| 5420 Phone Firmware                     | 5.00    |
| Voicemail Lite 2.1.4                    |         |
| CBC                                     | 3.1.8   |
| DeltaServer                             | 5.2.16  |
| DECT                                    | 3.1.13  |
| DECT CCFP Admin Program 8.0.9           |         |
| IP DECT 1.1.7                           |         |
| Feature Key Server 1.0.0.5              |         |
| 3701 Phone Firmware 22.04.04            |         |
| 3711 Phone Firmware for EMEA 70.24.11   |         |
| 3711 Phone Firmware for NAR 91.24.30.16 |         |
| T3 IP Admin Tool 2.20                   |         |

# The contents of the User CD are:

| Application Name | Version  |
|------------------|----------|
| Phone Manager    | 3.2.36   |
| Soft Console     | 3.2.34   |
| TAPI Link        | 1.0.0.30 |
| Devlink          | 1.0.0.4  |

# The contents of the Voicemail Pro CD are:

| Component             | Version |
|-----------------------|---------|
| Voicemail Pro (GUI)   | 3.2.36  |
| Voicemail Pro Server  | 3.2.36  |
| Voicemail Pro Service | 3.2.36  |
| VPIM Client           | 3.2.36  |
| VPIMDBSvr             | 3.2.36  |
| VPIMReceiver          | 3.2.36  |
| VPIMServer3           | 3.2.36  |
| IMSAdmin              | 3.2.36  |
| IMSServiceRestart     | 3.2.36  |
| UMSServer             | 3.2.36  |
| VMServer              | 3.2.36  |

# **2 New Feature Support**

None

# **3 IP Office Resolved Field Issues**

In the table below, Clearquest (CQ) number refers to the internal bug tracking database used by Avaya SSD. When a customer field issue has been confirmed to be a product or documentation issue, it is logged in this system, and the CQ number used internally within Avaya for tracking the resolution of this issue. There may be several customer field cases raised against a single CQ issue.

## 3.1 Core and Manager Software

The following field issues have been addressed in the IP Office 3.2(61) software:

| CQ Number | Headline                                                                                           |
|-----------|----------------------------------------------------------------------------------------------------|
| CQ28278   | Transfer Return Timer inconsistent with applications.                                              |
| CQ30888   | No ring back event on Tapi after progress message received                                         |
| CQ34682   | Tones in Greek locale are incorrect                                                                |
| CQ35143   | VMPro - Calls are routed incorrectly when the Fwd No Answer timer expires.                         |
| CQ35421   | Issues with PMP / account codes and call recording.                                                |
| CQ36241   | Dial inclusion - will busy out alog port                                                           |
| CQ38749   | Call park to extension produces tones that are heard by the caller.                                |
| CQ39056   | Feature interactions causing one way audio on overflowed calls                                     |
| CQ39057   | Unable to use Door Phone Relay's if already on the phone talking                                   |
| CQ52062   | 406v2 system restart - trace indicates two VM channels have been transferred together              |
| CQ52107   | Phone Manager User Speed Dial BLF shows as permanently Busy.                                       |
| CQ52719   | Busy tone presented to caller instead of MOH - caused by FWD on busy                               |
| CQ53584   | Locale set in ICR is ignored - VM will always play out prompts set in system locale                |
| CQ38863   | Unable to add a BOOTP entry for a system without having an open config.                            |
| CQ52090   | T3 Terminal buttons do not work as operational in 3.1.65                                           |
| CQ28829   | Incoming DTMF CLI not recognized on analog trunks.                                                 |
| CQ38423   | VMPro -Assisted transfer fails to connect external caller                                          |
| CQ38658   | CLI not always received by ATM4U                                                                   |
| CQ38918   | Embedded VM collects double digits - a restart clears the issue                                    |
| CQ38928   | Upgrade from 3.2.53 to 3.2.55 now has silent reboots                                               |
| CQ39062   | System restart just after customer noticed sluggish/non responsive embedded mail                   |
| CQ39092   | Caller ID not working on 5420 sets                                                                 |
| CQ51245   | Embedded voice mail double counts digits when entering extension number and password.              |
| CQ53076   | System restart on TxP transfer - Targeting KLP in decode                                           |
| CQ53805   | Absent text when set on 5410/5420 using new R5 firmware does not show the time.                    |
| CQ35624   | Idle phones are disabled inappropriately when a Reboot When Free command is selected with Outbound |
| CQ50922   | No "OG" being displayed on phone (54xx) in 3.2 when using time profiles                            |
| CQ51821   | IP406v2 - Restart due to buffer leak - PRN: OSBuffer::Alloc Out Of Buffer.                         |
| CQ53849   | problems updating partner buttons on T3 DS Phones                                                  |
| CQ55208   | Call fails to forward externally if target user is set to use forced account code                  |
| CQ39265   | System restart on 3.2.59                                                                           |
| CQ55902   | Analogue POT Phone cannot hang up an incoming call                                                 |
| CQ56458   | Embedded Auto Attendant inactivity timeout fails to disconnect external analogue calls             |
| CQ38620   | incoming 11 digit caller ID lost on ATM16 - truncated to 4 digits                                  |
| CQ53699   | System restart with Memory Block Freed Twice.                                                      |

| CQ55863 | Call ID randomly corrupted leading to system restart                 |
|---------|----------------------------------------------------------------------|
| CQ55890 | IP406V2 3.2.59 - System restart on receipt of a Hunt Group ISDN Call |
| CQ55730 | IP412 3.2.59 "Memory Block Freed Twice" – System restart             |

## 3.2 Voicemail Pro 3.2(36) Resolved Field Issues

The following field issues have been addressed in the Voicemail Pro 3.2(36) software:

| CQ Number | Description of Issue                                                                          |
|-----------|-----------------------------------------------------------------------------------------------|
| CQ53686   | Voicemail Pro 3.2 Italian Translations Required                                               |
| CQ39032   | Greeting or announcements getting cutoff - 1st 1-2 seconds when recording                     |
| CQ39041   | User voicemail passwords ignored after re-installation or new installation of voicemail.      |
| CQ54542   | 5 Italian translation errors in IMS client                                                    |
| CQ54788   | VMPro voice question responses are left in the specified mailbox AND in the greetings folder. |

## 3.3 User CD 3.2(37) Resolved Field Issues

The following field issues have been addressed in Phone Manager 3.2(36), SoftConsole 3.2(34) software and TAPI 1.0.0.30:

| CQ Number | Description of Issue                                                                             |
|-----------|--------------------------------------------------------------------------------------------------|
| CQ34058   | Unable to redial using PM "Call Number Back" functionality when system uses Secondary Dial Tone. |
| CQ34450   | Speed Dial Group not displayed when "Load Profile" command used.                                 |
| CQ36138   | Phone Manager Voicemail Tab jumps to STATUS when accessing VM messages.                          |
| CQ38991   | Caller ID name is no longer displayed on Phone Manager, or on the IMS form.                      |
| CQ39130   | Phone Manager Pro 3.2.34 will not send caller ID to an external application via screen pop       |
| CQ34988   | F2 transfer on Softconsole has changed between 3.0.69 and 3.2.54                                 |
| CQ39034   | Softconsole user can not Park an incoming call when a second call is ringing the user.           |
| CQ56072   | TAPI Driver 1.0.0.28 is not available when using Outlook 2000.                                   |

## 3.4 Conference Center 3.2(15) Resolved Field issues

The following field issues have been addressed in Conference Center 3.2(15):

| CQ Number | Description of Issue                                                                           |
|-----------|------------------------------------------------------------------------------------------------|
| CQ33518   | Conf Center 3.2.7/8 - error encountered when installing new software to replace older software |
| CQ33681   | Users calling in to the Conf Center get stuck on MOH                                           |
| CQ34478   | Italian translation error on Conference Centre Installation screens.                           |
| CQ50873   | Conference Center - Unable to view uploaded presentation files from web-clients                |
| CQ51497   | Italian conference center Web Booking install creates VRootName1 virtual directory             |
| CQ55001   | Option to upgrade is presented to user but is not supported.                                   |

# **4 Technical Notes**

## **4.1 Upgrade Installation Notes**

The Admin CD will detect the currently installed 3.2 GA version and upgrade automatically.

## 4.2 IP Office Expansion Unit Compatibility

All IP Office expansion units must be upgraded corresponding to the CPU software.

## 4.3 Upgrade IP Office Systems with Limited RAM

The binaries supplied since IP Office 3.1 have grown substantially in size, in most cases by almost 400 KB. Future upgrades using the "Validate" option may not be possible due to a lack of available space in RAM to store the binary during the upgrade.

To overcome this issue when upgrading if a system has insufficient RAM to hold the images, the administrator is presented the option to reboot the system into 'Offline Mode', which will free up enough memory to allow the upgrade to take place.

When the Upgrade Wizard runs you will notice that it will perform an "initial check", this is the stage at which it is checking for available RAM. When a system is in offline mode this is indicated by in the "Type" column of the upgrade wizard. Offline Mode is only supported from IP Office release 3.1. If the Manager application detects that "offline mode" is necessary any expansion modules selected for upgrade will be deselected and will need to be upgraded after the IP Office main unit has upgraded.

An offline system only provides the services required to perform the upgrade and will not provide full telephony functionality. Remote upgrades (dial up connections) are possible in offline mode.

If a unit is rebooted while in Offline mode it will restart in normal mode. If the IP Office unit receives no communication from the upgrade wizard for 15 minutes when in offline mode, the unit will reboot back into normal mode.

The Upgrade wizard does not automatically track the status of a unit entering Offline Mode. The 'Refresh' button should be used to determine when the system has rebooted into offline mode. When the upgrade wizard confirms the system is in offline mode the upgrade can proceed as normal.

Offline mode is not recommended for upgrading multiple IP Office systems in a single operation. Each system should be upgraded in turn.

#### 4.4 Upgrade Instructions for IP Office User Applications

The User CD will detect the currently installed 3.2 GA version and upgrade applications automatically.

**Note**: Soft Console and Phone Manager Pro are not to be run concurrently on the same PC.

#### 4.5 Upgrade Instructions for Voicemail Pro

Voicemail Pro will perform an automatic upgrade when the application is operating at a minimum of 3.2.15. If upgrading from release 3.1 or earlier, please refer to section 7.6 of IP Office Technical Bulletin 71.

Prior to upgrading to 3.2.36 please ensure that all applications running on the Voicemail Pro server PC are closed. The upgrade process will retain all the customer configuration, mailbox data and registry settings.

It is advisable to perform a backup of the existing Voicemail Pro database prior to upgrading.

# **5** Assistance

## 5.1 Documentation and Software

Documentation and Software can be downloaded from:

## http://avaya.com/support

- 1. Select FIND DOCUMENTATION and DOWNLOADS by PRODUCT NAME
- 2. Select IP Office
- 3. Select the Software release required
- 4. Select the Documentation Categories required

Software can also be ordered on CD/DVD if required.

# **6 Known Caveats**

IP Office Caveats are detailed online at:

http://marketingtools.avaya.com/knowledgebase/caveats

Issued by: Avaya SSD Tier 4 Support Contact details:-

EMEA/APAC Tel: +44 1707 392200 Fax: +44 (0) 1707 376933 Email: gsstier4@avaya.com NA/CALA Tel: +1 732 852 1955 Fax: +1 732 852 1943

Email: IPONACALAT4@avaya.com

Internet: <a href="http://www.avaya.com">http://www.avaya.com</a>
© 2007 Avaya Inc. All rights reserved.